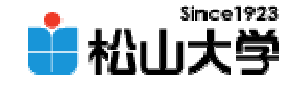

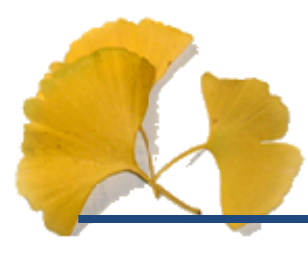

第26回

<http://www.cc.matsuyama-u.ac.jp/~dan/education/application/>

2008 19

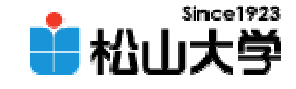

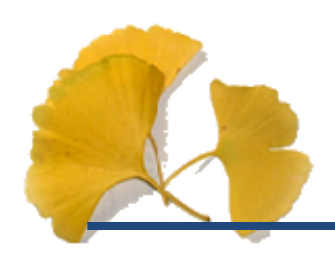

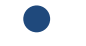

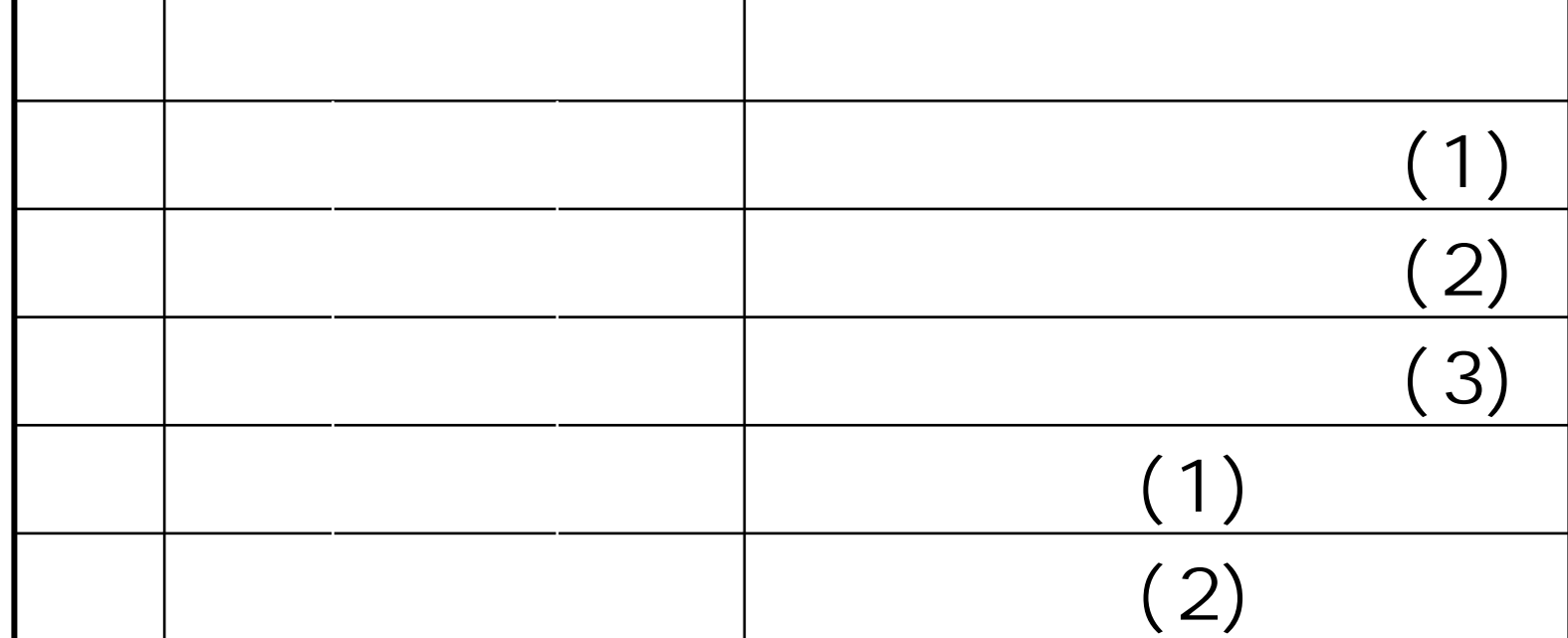

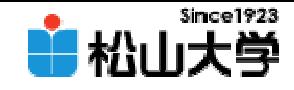

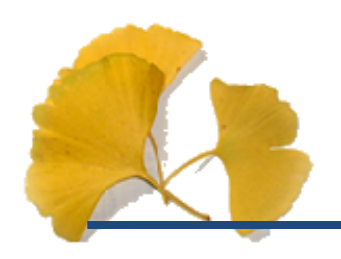

#### –dan@cc.matsuyama-u.ac.jp

CG #14

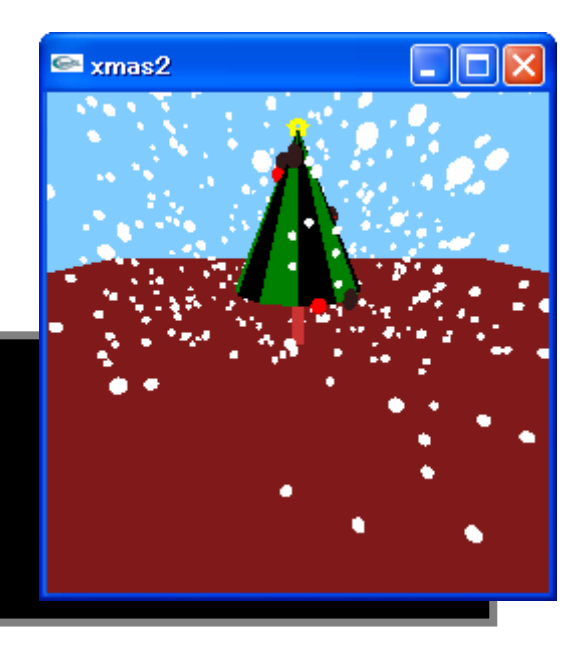

C: \>xnas2 exe

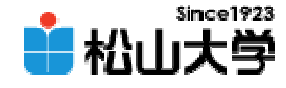

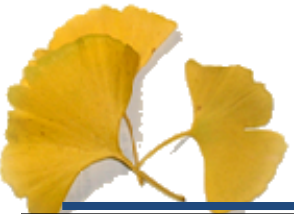

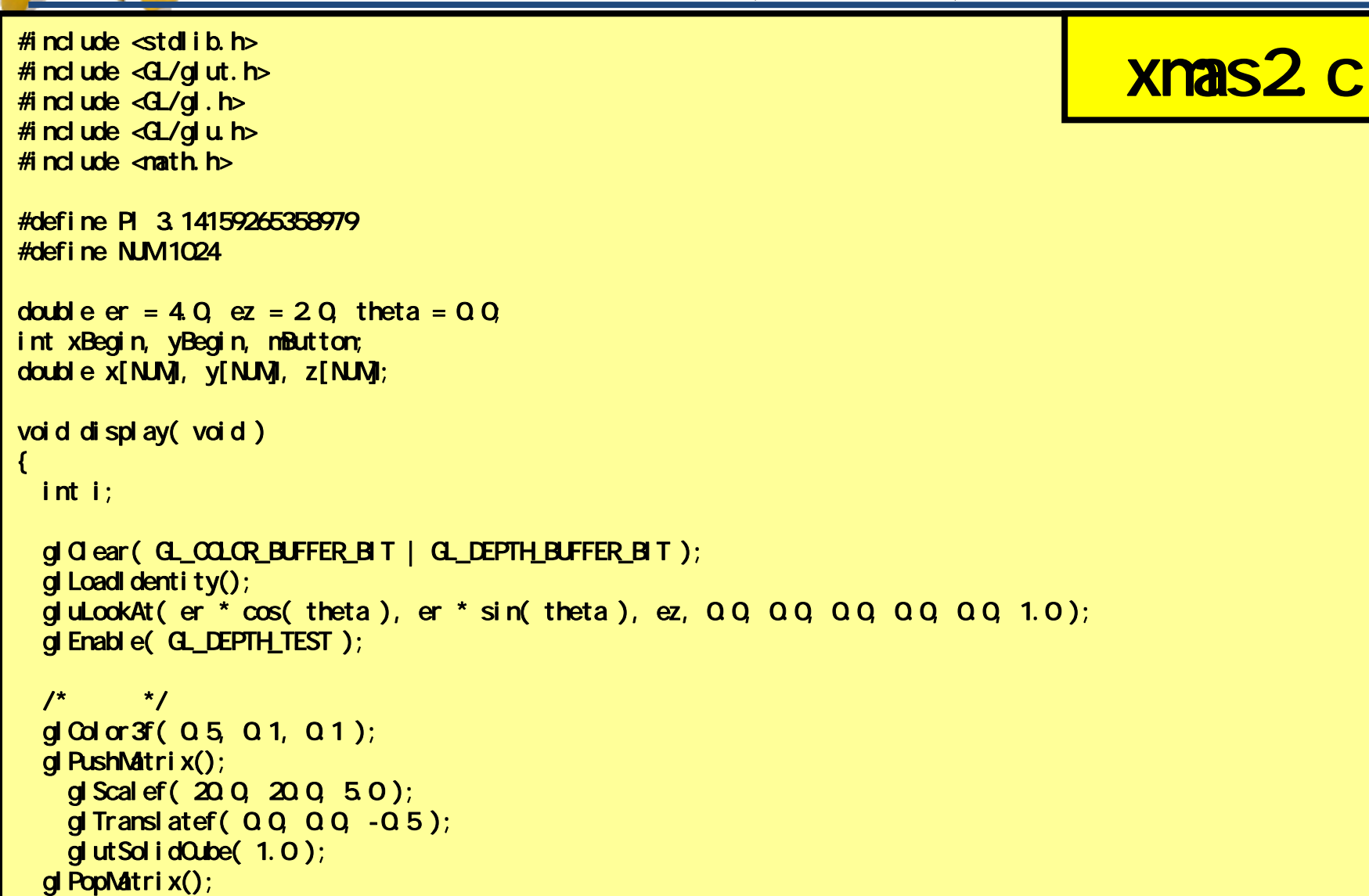

(1/7)

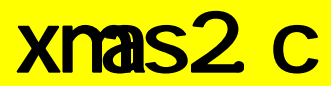

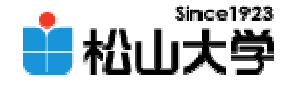

(2/7)

```
2008 <mark>gl PushMatri x();</mark> a constitution of the constitution of the constitution of the constitution of the constitution of the constitution of the constitution of the constitution of the constitution of the constitution of
/*
            */
glColor3f( 0.8, 0.2, 0.2 );
glPushMatrix();
  g Translatef(QQQQ1.0);
  gl Scal ef ( 0.2, 0.2, 2.0 );
  glutSolidCube( 1.0 );
glPopMatrix();
/*
            */
glPushMatrix();
g Translatef(QQQQ1.0);
for( i = 0; i < 12; i + 1){
  glColor3f( 0.0, 0.5 * ( i % 2 ), 0.0 );
  glBegin( GL_POLYGON );
    glVertex3f( 0.0, 0.0, 2.0 );
    glVertex3f( cos( i * 2 * PI / 12 ), sin( i * 2 * PI / 12 ), 0.0 );
    gl Vertex3f( \cos( ( i + 1 ) * 2 * PI / 12 ), sin( ( i + 1 ) * 2 * PI / 12 ), Q 0 );
  glEnd();
  if( i \ %3 = 0 ){
    glColor3f( 1.0, 0.0, 0.0 );
    glPushMatrix();
      gl Translatef(\cos( (i + 0.5) * 2 * PI / 12) / (i / 3 + 1),
                       \sin( ( i + 0.5 ) * 2 * PI / 12 ) / ( i / 3 + 1 ), 20 - 20 / ( i / 3 + 1 ) );
      glut SolidSphere( Q 1, 12, 12);
    glPopMatrix();
  }
  if( i \, 82 = 1 ){
    glColor3f( 0.2, 0.1, 0.1 );
```
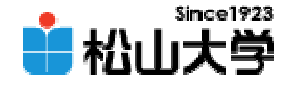

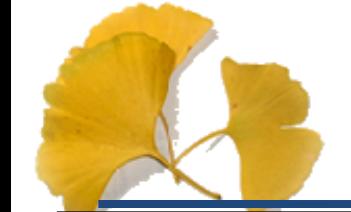

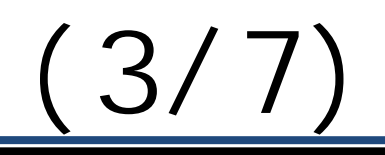

```
al Color3f( 1.0, 1.0, 1.0);                                   
     gl Translatef(\cos( (i + 0.5) * 2 * PI / 12) / (i / 2 + 1),
                   \sin( ( i + 0.5 ) * 2 * PI / 12 ) / ( i / 2 + 1 ), 20 - 20 / ( i / 2 + 1 ) );
     glScalef( 1.0, 1.0, 1.5 );
     glut SolidSphere( 0.1, 12, 12);
   glPopMatrix();
  }
}
glPopMatrix();
/*
      */
glPushMatrix();
 gl Translatef ( Q Q Q Q 3 0 );
 gl Scal ef ( Q 1, Q 1, Q 1 );
 gl LineWidth(40);
 glColor3f( 1.0, 1.0, 0.0 );
 glBegin( GL_LINE_LOOP );
 for( i = 0, i < 10, i++)if( i \, %2 = 0 ){
     gl Vertex 3f ( 0.0 sin ( 2 * P1 * i / 10 ), \cos( 2 * P1 * i / 10) );
   }
   else{
     glVertex3f( 0.0, sin( 2 * PI * i / 10 ) / 2, cos( 2 * PI * i / 10 ) / 2 );
   }
  }
 glEnd();
glPopMatrix();
/*
      */
```
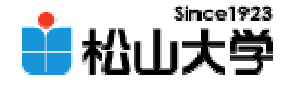

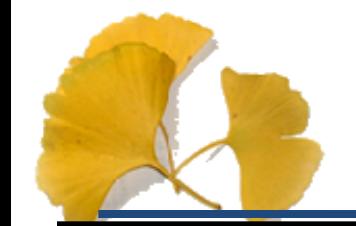

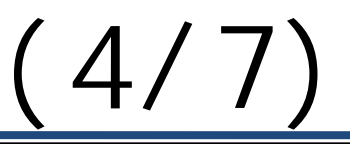

```
\mathsf{xBegi}\ \mathsf{n} = \mathsf{x};for( i = 0; i < NM(i++){
   glPushMatrix();
     glTranslatef( x[i], y[i], z[i] );
     g ut SolidSphere( 0.05, 12, 12);
   glPopMatrix();
  }
 gl Disable( GL_DEPTH_TEST );
 glutSwapBuffers();
}
void myKeyBoard( unsigned char key, int x, int y )
{
 if(key = \alpha 1B)exit( 0 );
  }
 else{
    er = 4.0;
    ez = 2.0;
   theta = 0.0}
 glutPostRedisplay();
} 
void myMouse( int button, int state, int x, int y )
\left\{ \right.if(<i>state</i> = <math>GUI_</math> <math>DOW</math>)mButton = button;
   xBegin = x;
```
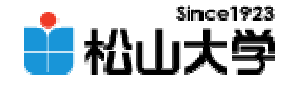

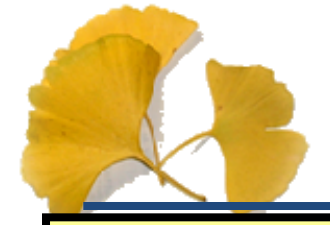

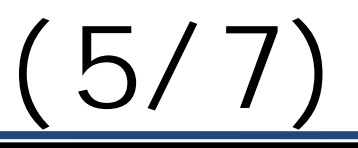

```
if( z[i] > 0.0 ){
   yBegin = y;
 }
}
void myMotion( int x, int y )
{
  int xDisp = x - xBegin;
  int yDisp = y - yBegin;
 switch( mButton ){
 case GLUT_LEFT_BUTTON:
   theta += xD sp / 64.0;
   ez += (float)yDisp / 16.0;
   break;
 case GLUT_RIGHT_BUTTON:
   er += (float)yDisp / 16.0;
   break;
 }
 xBegin = x;
 yBegin = y;
 glutPostRedisplay();
}
void idle( void )
{
  int i;
 for( i = 0, i < N_M i ++ ){
```
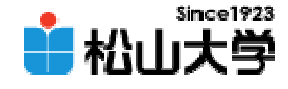

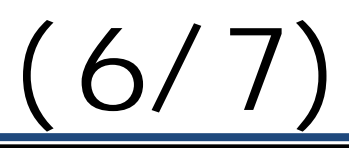

```
2008年 1月 9日 9
glutKeyboardFunc( myKeyBoard );x[i] += (rand() %5 - 2) / 32.0;
     y[i] += ( rand() % 5 - 2) / 32 Q
     z[i] -= 0.005 * (rand() % 100 );
   }
   else{
     z[i] = 100}
  }
 glutPostRedisplay();
}
int main( int argc, char *argv[] )
{
  int i;
 glutInit( &argc, argv );
 glutInitDisplayMode( GLUT_RGB | GLUT_DEPTH | GLUT_DOUBLE );
 glutInitWindowSize( 250, 250 );
 glutCreateWindow( argv[0] );
 gd ClearColor( 0.5, 0.8, 1.0, 0.0);
 glMatrixMode( GL_PROJECTION );
 gl LoadI dentity();
 glFrustum( -1.0, 1.0, -1.0, 1.0, 1.0, 20.0 );
 gl MatrixMode( GL_MODELVIEW);
 glutDisplayFunc( display );
```
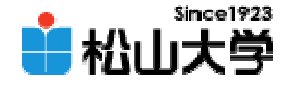

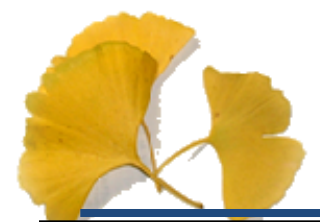

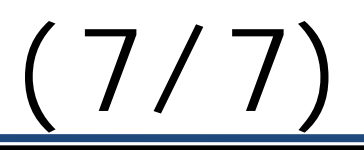

```
glutMouseFunc( myMouse);
 glutMotionFunc( myMotion );
 glutIdleFunc( idle );
 for( i = 0; i < N_M i ++ ){
   x[i] = rand() % 5 - 2;y[i] = rand() % 5 - 2;z[i] = 100}
 glutMainLoop();
 return 0;
}
```
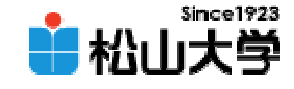

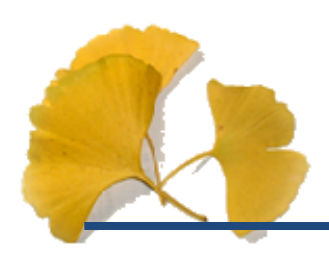

 $\bullet$ 

# $(1)$

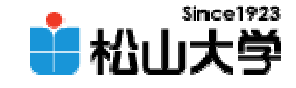

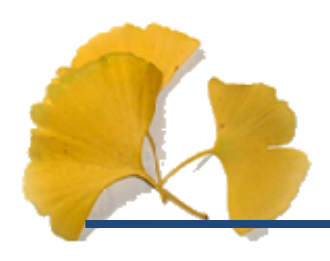

2008年 1月 9日 12

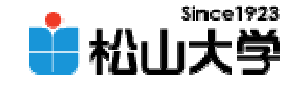

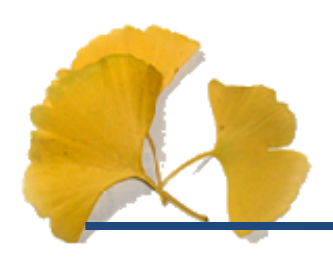

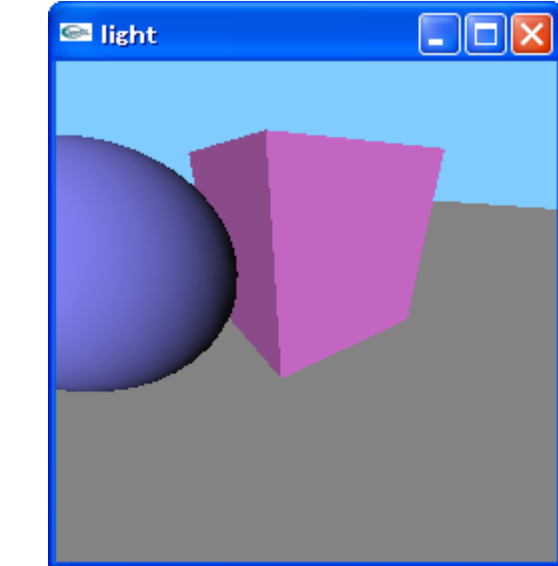

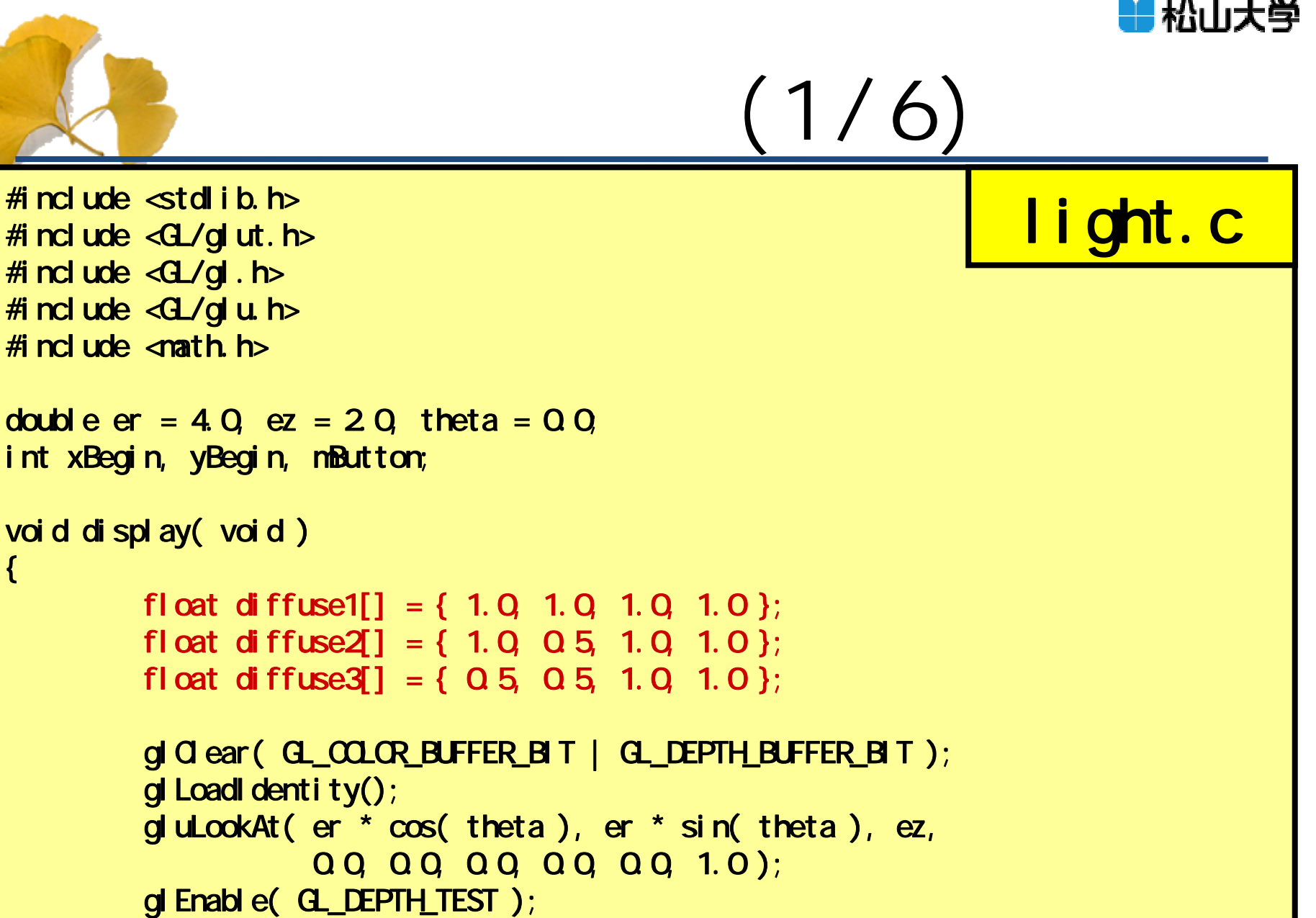

**Since 1923** 

```
2008年 1月 9日 14
  gl Enabl e( GL_LIGHTING);
```
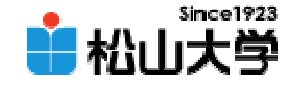

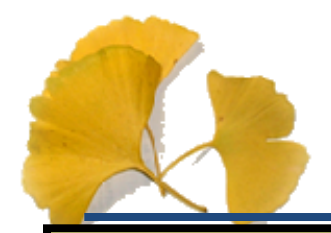

```
(2/6)
glMaterialfv( GL_FRONT, GL_DIFFUSE, diffuse1 );
        gl Normal 3f( Q Q g( Q );
        gl Vertex3f ( 20.0, 20.0, 0.0 );
        glVertex3f(-200, 200, 0.0);
        gl Vertex3f(-200, -200, 0.0);
        gl Vertex3f ( 20.0, -20.0, 0.0 );
```
glEnd();

 $/$ \*

\*/

glBegin( GL\_POLYGON );

```
/*
           */
glMaterialfv( GL_FRONT, GL_DIFFUSE, diffuse2 );
glPushMatrix();
         gl Translatef( QQ QQ 1.0 );glut SolidQube(20);
glPopMatrix();
/*
        */
```

```
2008 1008 1008 10 de <mark>glut SolidSphere( 1.0, 24, 24);</mark> The Constitution of the Constitution of the Constitution of the Constitution of the Constitution of the Constitution of the Constitution of the Constitution of the Con
             glMaterialfv( GL_FRONT, GL_DIFFUSE, diffuse3 );
             glPushMatrix();
                              gl Translatef( Q Q , 2 Q , 1.0 );
```
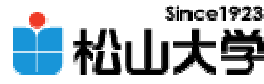

```
2008年 1月 9日 16
                                        (3/6)
       gl PopMatrix();
       gI D isable (gI_{L}LI GHTING );gl Disable( G_DEPTH_TEST );
       glutSwapBuffers();
}
void myKeyBoard( unsigned char key, int x, int y )
{
       if( key = Ox1B ){
               exit(0);
       }
       else{
               er = 4.0ez = 20theta = 0.0}
       glutPostRedisplay();
} 
void myMouse( int button, int state, int
x, int
y )
{
```
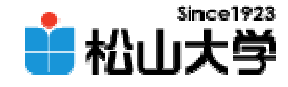

(4/6)

```
2008年 1月 9日 17
xBegin = x;if(<i>state</i> == <math>GUI\_DOM</math>)mButton = button;
                 xBegin = x;
                 yBegin = y;
        }
}
void myMotion( int x, int y )
{
         int xDisp
= x - xBegin;
         int yDisp
= y - yBegin;
        switch( mButton ){
        case GLUT_LEFT_BUTTON:
                 theta += xD sp / 64.0;
                 ez += (float)yDisp / 16.0;
                 break;
        case GLUT_RIGHT_BUTTON:
                 er += (float)yDisp / 16.0;
                 break;
        }
```
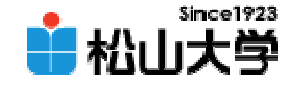

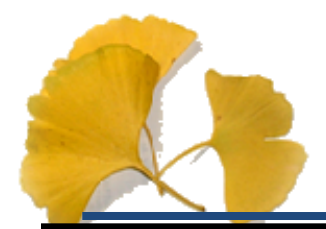

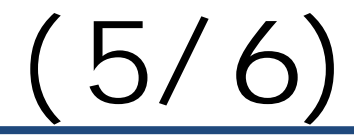

```
2008年 1月 9日 18
       yBegin = y;
        glutPostRedisplay();
}
int main( int
argc, char *argv[] )
{
       glutInit( &argc, argv );
       glutinitDisplayMode( GLUT_RGB | GLUT_DEPTH | GLUT_DOUBLE );
       glutInitWindowSize( 250, 250 );
        glutCreateWindow(argv[O]);
       gl ClearColor( 0.5, 0.8, 1.0, 0.0);
        glMatrixMode( GL_PROJECTION );
       gl LoadI dentity();
       glFrustum( -1.0, 1.0, -1.0, 1.0, 1.0, 20.0 );
        gl MatrixMode( GL_MODELVIEW);
       glutDisplayFunc( di splay );
       glutKeyboardFunc(myKeyBoard);
        glut MouseFunc( myMouse);
        glutMotionFunc( myMotion );
```
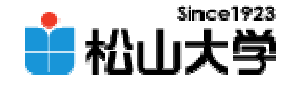

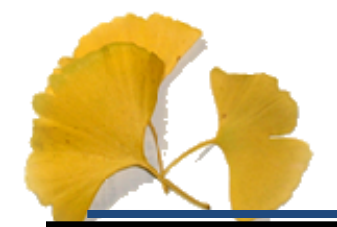

}

(6/6)

 $g$ l Enabl e $(g$ \_LIGHTO );  $\frac{g}{g}$  // 0

glutMainLoop();

return 0;

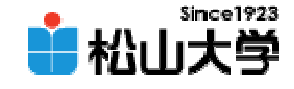

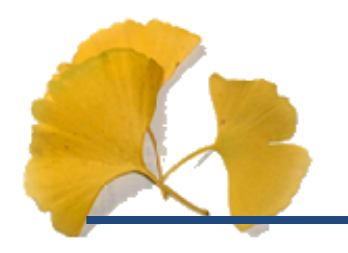

## float float diffuse[] = { , , , };

### glMaterialfv( GL\_FRONT, GL\_DIFFUSE, diffuse );

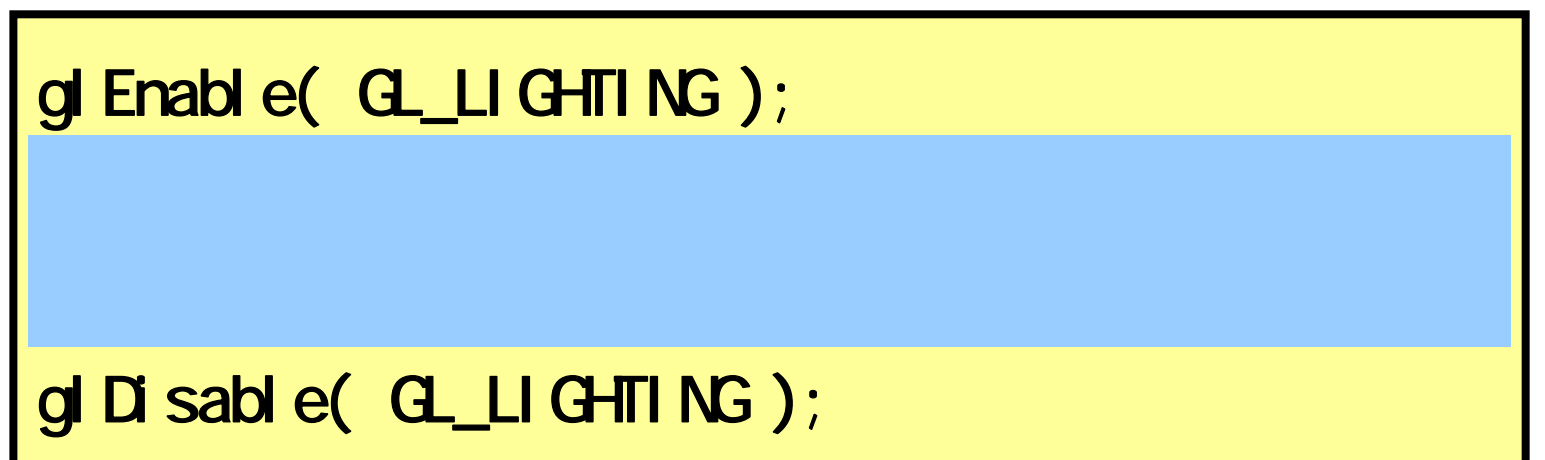

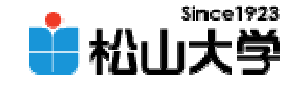

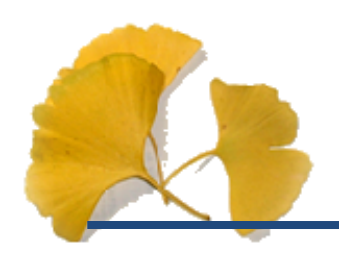

### –dan@cc.matsuyama-u.ac.jp 12050000\_

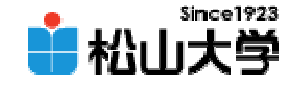

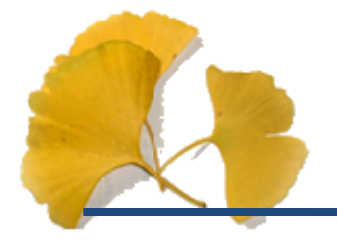

•

### $\bullet$ • 2008 1 11

 $(2)$